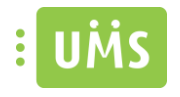

FAQ

## UMS App

KAN IKKE LOGGE IND I APPEN

Kan der logges ind i UMS web, men ikke appen?

- Kontroller mobilen har internet adgang.
- Kontroller brugernavn og kodeord er skrevet rigtig.
- Har UMS webportalen ændret sti? Kontakt inLogic

Kan I heller ikke logge ind i UMS Web?

- Kontroller brugeren findes i Students tabellen.
	- o Hvis ikke så kontroller getStudent har kørt

Opleves login problemer kun på en specifik platform?

- Kontakt inLogic

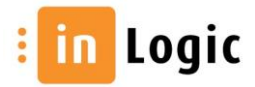

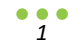